**AutoCAD Crack Download [32|64bit]**

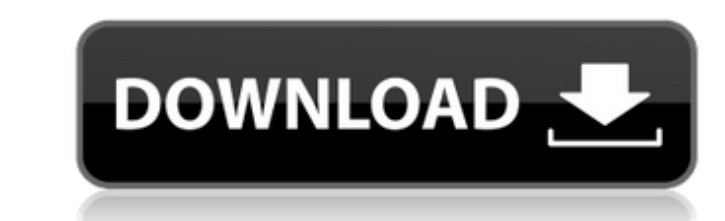

#### **AutoCAD Full Product Key**

Today, AutoCAD is licensed by over three million users worldwide and is one of the most popular CAD applications. The latest version of AutoCAD is AutoCAD 2020, a major release of AutoCAD that adds a number of new features introduces several new features for handling curved surfaces. AutoCAD 2019 adds support for the AutoCAD 2019 adds support for the AutoCAD LT platform, which runs on low-power PC systems like netbooks and laptops. It also i performance enhancements. AutoCAD 2016 is a completely new release, incorporating many new features and enhancements from AutoCAD 2015, like support for industry-standard 3D modeling formats such as PLY, DXF, and MD2. This designers create everything from postcards to buildings. However, AutoCAD is much more than just a drafting program. It has expanded to include many other uses, such as industrial design, and computer animation. If you are available, including AutoCAD LT (for users with low-power computers) and AutoCAD Pro (for high-performance desktops). AutoCAD 2020 introduces a number of new features and improvements. Among other things, it adds support f support for 2D and 3D surface modeling and a new method for defining and editing splines (curves). This article will discuss some of the new features and improvements in AutoCAD 2020. The S7S format has been created to sup The S7S standard supports a variety of technical information, including 2D and 3D drawings, data files, documentation

Open design Like many software products, Autodesk Cracked AutoCAD With Keygen is used to design blueprints, so the term CAD is frequently used to refer to any software that can create or edit a model, whether it is a real create a blueprint of a real-world object is a CAD program. Autodesk's AutoCAD Product Key can be used to create plans for the construction of a building, a room in a building, or just a single building, or yust a single b (CAD), Computer Aided Architectural Design (CAAD) and Computer-Aided Design (CAD). The CAD industry is a significant contributor to the US defense and aerospace industry, with companies such as Boeing and Lockheed Martin u products that use the work of a variety of CAD programs. For example, in the UK the AutoCAD Crack API provides access to the functionality of AutoCAD Cracked Accounts via a client product or via a server-based middleware s Information Modeling, eDrawings, and Revit., Revit has been a part of AutoCAD for over 20 years. History Autodesk AutoCAD is a line of computer-aided design (CAD) software created by the company Autodesk. AutoCAD is a gene lock', that would prevent another user from viewing the same drawing that the first user had created, effectively turning the 'viewer-lock' into a 'writer-lock'. In the 1990s, the software was able to import and edit 3D mo Alan Simonson. Aut ca3bfb1094

## **AutoCAD Crack License Code & Keygen Download [2022-Latest]**

### **AutoCAD Crack+ Keygen**

Verify your install path on the left side. STEP 4: Save your vector data to file. In the Vector Manage window, click File > Save to open the Save Vector Data dialog box. Enter a name in the Save. Click Save. Click OK to ex in Autodesk Autocad. Select the Vector Manage tab on the Ribbon. In the Model Tree, locate and select the model you created. Click Edit > Edit Vector. In the Vector Manage window, click Tools > Build. When you are prompted complete ship model. The model may not appear as you expected because we used the armature option. To replicate the model, click Object > Replicate and select the armature of the model. In the Vector Manage window, click T the clone tool in Photo Shop to add ship parts. You should now have a completed ship model. You can now modify the model as needed. The ship model is attached to the Master Plane. In the Photo Shop window, select two or mo modify as needed. In the Photo Shop window, double-click to open the original. Click the Pencil tool, and draw on the clone. Click the Eraser tool, and erase any points that are outside of the model. Click the Pencil tool, model. In the Photo Shop window, click the Clone tool, and

### **What's New In?**

Add global constraints in all your drawings. Only one instance of the global constraint changes the behavior of all other instances of the global constraint. (video: 1:27 min.) Add new attributes to your block definitions. min.) Add more tools to manage the data exchange with major CAD clients. (video: 1:35 min.) Add Undo and Redo functionality to block operations. (video: 1:28 min.) Protect your drawings against accidental deletion, unautho dimensioning display to dimensioning panel. (video: 1:12 min.) Add ability to update non-DVF drawings in an instant. (video: 1:26 min.) Add editing tools for creating AutoCAD drawings. Add external file browsing. Enables y Menu Enhancements: Make Undo and Redo work with polyline and polyline segment objects. (video: 2:19 min.) Make context menu options more consistent with commonly used menu commands. (video: 1:23 min.) Make context menu opt selected objects to the command stack. (video: 1:15 min.) Add context menu to editing objects in edit mode. Add context menu to dimensioning symbols. Add context menu to the drawing grid. Add in-place menu support for Wind drawings directly on tablet or mobile devices without requiring any special software. Add improved zoom experience for all objects

# **System Requirements:**

\* Minimum: OS Windows 7 SP1, Windows 10 \* Recommended: OS Windows 7 SP1, Windows 10 \* Also: OS Windows XP SP3, Windows 8 \* Also: OS Windows 7 SP1 \* Also: OS Windows 7 SP1, Windows 10 \* Also: OS

Related links:

<https://kireeste.com/autocad-19-1-crack-free-download-win-mac-updated-2022/> <http://tuscomprascondescuento.com/?p=53271> <https://lacomfortair.com/autocad-22-0-crack-3/> <http://www.publicpoetry.net/2022/07/autocad-2018-22-0-crack-mac-win-2022/> [https://arabistgroup.com/wp-content/uploads/2022/07/AutoCAD\\_\\_Free.pdf](https://arabistgroup.com/wp-content/uploads/2022/07/AutoCAD__Free.pdf) <http://antiquesanddecor.org/?p=46812> <http://www.male-blog.com/2022/07/23/autocad-23-1-crack-keygen-full-version-free/> <https://danahenri.com/autocad-crack-download/> <http://adomemorial.com/2022/07/23/autocad-23-1-crack-license-code-keygen-x64/> <http://cineafrica.net/?p=11161> <https://kjvreadersbible.com/autocad-crack-free-pc-windows-2022/> <https://solaceforwomen.com/wp-content/uploads/2022/07/melaale.pdf> <https://inmobiliaria-soluciones-juridicas.com/2022/07/autocad-crack-keygen-full-version-free-download-for-pc> <http://cineafrica.net/?p=11160> [https://parleafrique.com/wp-content/uploads/2022/07/AutoCAD\\_\\_Free\\_Registration\\_Code\\_Download\\_PCWindows.pdf](https://parleafrique.com/wp-content/uploads/2022/07/AutoCAD__Free_Registration_Code_Download_PCWindows.pdf) <https://genezabrands.com/wp-content/uploads/2022/07/chatgite.pdf> <https://fotofables.com/wp-content/uploads/2022/07/quanalex.pdf> <https://luxesalon.ie/2022/07/23/autocad-crack-download-updated/> <http://tekbaz.com/2022/07/23/autocad-24-2-crack-3/> <https://tvlms.com/wp-content/uploads/2022/07/krider.pdf>